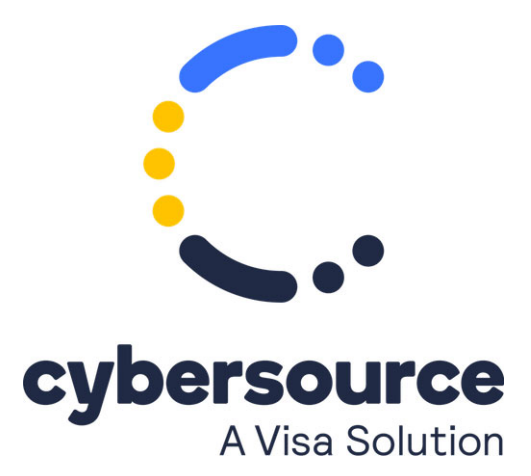

The *Cybersource Simple Order API Getting Started Guide* is now available from the [Cybersource Technical Documentation Portal.](https://docs.cybersource.com/content/dam/new-documentation/documentation/en/platform-cybs/get-started/all/so/cybs-get-started-so.pdf)

© 2022 Cybersource Corporation. All rights reserved.